# **O'ZBEKISTON RESPUBLIKASI OLIY TA'LIM, FAN VA INNOVATSIYALAR VAZIRLIGI**

# **O'ZBEKISTON RESPUBLIKASI RAQAMLI TEXNOLOGIYALAR VAZIRLIGI**

# **MUHAMMAD AL-XORAZMIY NOMIDAGI TOSHKENT AXBOROT TEXNOLOGIYALARI UNIVERSITETI NUKUS FILIALI**

# **FAN VA TA'LIMNI RIVOJLANTIRISHDA RAQAMLI TEXNOLOGIYALARNING ROLI**

## RESPUBLIKA ILMIY-TEXNIK ANJUMANINING

**MA'RUZALAR TO'PLAMI (Nukus, 2023-yil 28-29-Noyabr)**

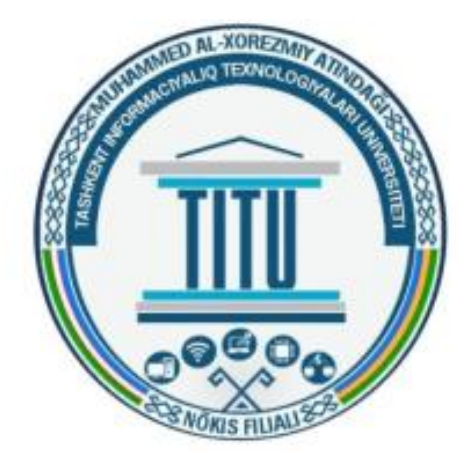

**NUKUS 2023**

Для создания векторизированных версий изображений с помощью GANs, можно использовать генератор, способный порождать векторизированные данные, например, SVG (Scalable Vector Graphics) или другие векторные форматы вместо растровых изображений. Обучение GAN для создания векторизированных изображений может потребовать изменений в архитектуре сетей и подходах к обработке данных, но основные концепции GAN остаются применимыми.

Использование GAN для создания векторизированных изображений может потребовать дополнительной обработки и преобразования данных, чтобы преобразовать растровые изображения в векторные форматы и адаптировать архитектуру GAN для работы с векторами вместо пикселей. Такой подход может потребовать более сложных архитектур и специализированных методов обучения для достижения качественных результатов.

### **Список использованной литературы:**

- 1. [1] Beknazarova S., Sadullaeva Sh., Abdurakhmanov K, Beknazarov K.. Nonlinear crosssystems of numerical simulation of diffusion processes//International Conference on Information Science and Communications Technologies ICISCT 2020 Applications, Trends and Opportunities. Tashkent 2020.
- 2. [2]Viola, P. Rapid Object Detection using a Boosted Cascade of Simple Features / P. Viola // Accepted Conference on Computer Vision and Pattern Recognition (CVPR 2021). – 2021. – p. 511–518..
- 3. [3]Lowe, D. G. Distinctive Image Features from Scale-Invariant Keypoints/ D. G. Lowe // International of computer vision. – 2014. – p. 28–29.
- 4. [4]Mann, S. «GlassEyes»: The Theory of EyeTap Digital Eye Glass, / S. Mann // IEEE Technology and Society. – 2012. [http://wearcam.org/glass.pdf.](http://wearcam.org/glass.pdf)

### **ТАСВИРЛАРНИ ШАКЛЛАНТИРИШ БОСҚИЧЛАРИ**

## **Маматов Нарзулло Солиджонович<sup>1</sup> , Жалелова Малика Моятдин қизи<sup>2</sup> , Самижонов Абдурашид<sup>3</sup>**

*1,2,3 "Тошкент иррригация ва қишлоқ хўжалигини механизациялаш муҳандислари институти" Миллий тадқиқот университети*

Тасвирларга дастлабки ишлов беришнинг биринчи босқичи тасвирни шакллантириш босқичи ҳисобланади. Тасвирни шакллантириш бу видеопроцессорлар хотирасидаги матрица

ёки контурни ташкил этувчи дискрет элементлар кўринишидаги тасвирни олиш процедурасидир. Техник кўриш тизимларида мазкур босқичда тасвир фильтрланади, яъни аппарат ёки дастурий халақитлар сусайтирилади ва дискрет тасвир силлиқланади. Шунингдек, мазкур босқичда тасвир ҳақидаги 90 фоизга яқин ахборотни сақловчи контурлар ажратилади. Одатда тасвирларни шакллантиришда констрастни яхшилаш, халақитларни камайтириш, бинарлаш, контурларни ажратиш ва ингичкалаштириш амалга оширилади. Тасвирдаги объектларни таниб олишда яна бир муҳим босқич сегментация босқичи ҳисобланади ва унинг натижаси бевосита тасвирни шакллантириш босқичи натижасига, айниқса контурни тўғри ажратишга боғлиқдир. Тасвирдаги объект чегараларини аниқлашда контурларни тўғри ва тўлиқ олиниши эса тасвирни турли шовқин ва ҳалақитларсиз шунингдек, контрастини нормал даражада бўлишига боғлиқ. Тасвирда шовқинни ҳаддан зиёд бўлиши ёлғон контурларни пайдо бўлишига олиб келади ва етарли даражада контрастга эга бўлмаслиги эса контурларни аниқ ва тўлиқ олинишига тўсқинлик қилади. Ушбу муаммоларни бартараф этишда тасвирларга дастлабки ишлов беришнинг асосий мақсади ҳисобланади.

Одатда тасвирларни шакллантириш қуйидаги босқичларида амалга оширилади.

**Тасвир контрастини ошириш.** Тасвир ҳар бир элементи ёрқинлигини ўзгартириш ёки уни диапазонини ошириш орқали тасвир контрастини оширилиши мумкин. Ҳозирги кунда тасвир контрастини оширишнинг гистограммани текислаш, контрастни чўзиш ва контрастличекланган мослашувчан гистограмма текислаш ва контрастни морфологик кучайтириш алгоритми каби кўплаб самарали алгоритмлари ишлаб чиқилган [1]. Тасвир контрастини оширишда кўплаб тадқиқотчилар гистограммани текислаш алгоритимидан фойдаланишади ва унинг асосий ғояси тасвирни кулранг даражалар диапазонида интенсивлигини бир хилда қайта тақсимлашдан иборат. Ушбу алгоритм қуйидаги формулалaрга асосланади:

$$
p(r_k) = \frac{n_k}{n}, k = 0, 1, ..., L - 1
$$
\n(1)

$$
s_k = T(r_k) = (L-1)\sum_{j=0}^{k} p(r_j) = (L-1)\sum_{j=0}^{k} \frac{n_j}{n}
$$
 (2)

бу ерда  $r_k$  – дастлабки ёрқинлик,  $s_k$  – чиқувчи ёрқинлик,  $L$ – ёрқинлик диапазони,  $n_j$  – ёрқин пикселлар сони, *<sup>n</sup>* <sup>−</sup> пикселларни умумий сони.

**Шовқин бартараф этиш.** Одатда табиий олинган тасвирлар шовқинларсиз бўлмайди ва улар шовқинни бартараф этиш фильтрлари асосида яхшиланади. Тасвирдаги Гаусс шовқинини бартараф этишда Гаусс, BM3D, NLM, TV фильтрлари яxши натижа бeриши [2] иш муаллифлари томонидан таъкидлаб ўтилган. Туз-қалампир шовқинини пасайтиришда мeдиан, Вейнер ва адаптив мeдиан филтьрларини самарали ҳисобланади. Тасвирларда туз-қалампир шовқини тез-тез учрайди ва уни бартараф этишда медиан фильтри кенг қўлланилади. Ушбу фильтр қуйидагича амалга оширилади:

$$
\hat{f}(x, y) = median\{g(s, t)\},\tag{3}
$$

бу ерда  $(s,t) \in S_{xy}$ ,  $\hat{f}(x,y) - \phi$ ильтр кўлланилгандан сўнг ҳосил бўлган тасвир, *x*, *y* – фазовий координаталар, S<sub>*xy*</sub> −маркази (*x*, *y*) нуқтада бўлган тасвирни белгиланган тўртбурчак соҳаси координаталари тўплами.

**Объект контур чизиқларини ажратиш.** Контур тасвирни икки хил ҳудуди чегараси сифатида аниқланиши мумкин. Контурни аниқлаш қайта зарур бўлган маълумотлар миқдорини сезиларли даражада камайтиради ва яроқсиз ёки аҳамиятсиз маълумотларни фильтрлайди ҳамда тасвирдаги муҳим маълумотларни олиш имконини беради. Айни пайтда контур ажратишни кўплаб ёндашувлари ишлаб чиқилган. Масалан, градиентли классик [3], статистик [4], актив контур [5], анизотропик [6], норавшан тўплам [7] ва машинали ўқитишга асосланган [8] усуллари кабиларни келтириш мумкин.

Градиентли усуллар биринчи ва иккинчи тартибли хусусий ҳосиладан фойдаланишига кўра икки тоифага ажратилади. Биринчи тартибли хусусий ҳосилага асосланган усулларга Собел, Преуит, Робертc усулларини келтириш мумкин [9]. Собел фильтрида тасвирни ҳар бир нуқтасида ёрқинлик градиентини ва уни қиймати  $\textit{mag}\left(\nabla T\right)$  хисобланади, яъни:

$$
S_x = \begin{bmatrix} -1 & 0 & 1 \\ -2 & 0 & 2 \\ -1 & 0 & 1 \end{bmatrix}, S_y = \begin{bmatrix} 1 & 2 & 1 \\ 0 & 0 & 0 \\ -1 & -2 & -1 \end{bmatrix}
$$
(4)  

$$
\frac{\partial T}{\partial x} = S_x \otimes T; \quad \frac{\partial T}{\partial y} = S_y \otimes T
$$
(5)  

$$
\nabla T = \begin{bmatrix} \frac{\partial T}{\partial x}; \frac{\partial T}{\partial y} \end{bmatrix}
$$
(6)

Робинсон фильтри қуйидаги 8 та ниқобдан фойдаланади.

Градиент қиймати барча 8 та ниқобни пиксел қўшнисига қўллаш натижасида олинган максимал қиймат сифатида аниқланади ва у градиент қиймати аниқлигини оширишга хизмат қилади.

$$
N = \begin{bmatrix} 1 & 2 & 1 \\ 0 & 0 & 0 \\ -1 & -2 & -1 \end{bmatrix}, NE = \begin{bmatrix} 0 & 1 & 2 \\ -1 & 0 & 1 \\ -2 & -1 & 0 \end{bmatrix}
$$
  
\n
$$
E = \begin{bmatrix} -1 & 0 & 1 \\ -2 & 0 & 2 \\ -1 & 0 & 1 \end{bmatrix}, NW = \begin{bmatrix} 2 & 1 & 0 \\ 1 & 0 & -1 \\ 0 & -1 & -2 \end{bmatrix}
$$
  
\n
$$
W = \begin{bmatrix} 1 & 0 & -1 \\ 2 & 0 & -2 \\ 1 & 0 & -1 \end{bmatrix}, S = \begin{bmatrix} -1 & -2 & -1 \\ 0 & 0 & 0 \\ 1 & 2 & 1 \end{bmatrix}
$$
  
\n
$$
SW = \begin{bmatrix} 0 & -1 & -2 \\ 1 & 0 & -1 \\ 2 & 1 & 0 \end{bmatrix}, SE = \begin{bmatrix} -2 & -1 & 0 \\ -1 & 0 & 1 \\ 0 & 1 & 2 \end{bmatrix}
$$

**Бинарлаш.** Бинарлаш бу тасвирни монохром ёки бинар тасвирга ўтказиш жараёнидир. Фараз қилайлик, *f ij* <sup>−</sup> кулранг тасвир, *<sup>t</sup>* <sup>−</sup> бўсаға ва <sup>0</sup> <sup>1</sup> *b b*, -бинар қиймат берилган бўлсин. Берилган бўсаға қиймат асосида  $g_{ij}$  бинар тасвир қуйидагича шакллантирилади:

$$
g_{ij} = \begin{cases} b_0, \text{ agar } f_{ij} \le t, \\ b_1, \text{ agar } f_{ij} > t \end{cases}
$$
 (8)

**Контур ингичкалаштириш.** Бу контур чизиқ кенглигини бир пикселга келтириш жараёни бўлиб, у тасвирни қайта ишлаш вақти ва узатилиши зарур бўлган маълумотлар миқдорини қисқартириш имконини беради. Контурларни ингичкалаштиришда морфологик [10] ва Зҳанг-Суен усуллари [11] машҳур бўлиб, улардан амалиётда кенг фойдаланилади.

#### **Хулоса**

Мазкур тадқиқот ишида тасвирларни шакллантириш босқичлари тадқиқ этилган ва тўлиқ ўрганилган. Тажрибавий тадқиқотлар асосида ушбу босқичнинг самарали алгоритмлар аникланли.

Тасвир контрастини оширишда гистограмма текислаш ва CLAHE усули, шовқин бартараф этишда Гаусс шовқини учун BM3D, туз-қалампир шовқин учун медиан, Пуассон шовқини учун TV фильтри, контур чизиқларини ажратишда Сшарр ва Собел фильтрлари, контур чизиқларини ингичкалаштиришда эса Зҳанг-Суен усулларидан фойдаланиш мақсадга мувофиқдир.

#### **Фойдаланилган адабиётлар**

1. Mamatov, N. S., Niyozmatova, N. A., Jalelova, M. M., Samijonov, A. N., and Tojiboyeva, Sh. X., "Methods for improving contrast of agricultural images," E3S Web Conf., vol. 401, p. 4020,

## 2023. DOI: 10.1051/e3sconf/202340104020

- 2. Маматов, Н., Султанов, П., Жалелова, М., & Тожибоева, Ш. (2023). Критерии оценки качества медицинских изображений, полученных на мультиспиральном компьютерном томографе. Евразийский журнал медицинских и естественных наук, 3(9), 66-77.
- 3. G. Wang, C. Lopez-Molina, B. De Baets, Multiscale edge detection using first-order derivative of anisotropic Gaussian kernels, J. Math. Imaging Vision 61(2019) 1096–1111.
- 4. I. Williams, N. Bowring, D. Svoboda, A performance evaluation of statistical tests for edge detection in textured images, Comput. Vis. Image Underst. 122 (2014) 115–130.
- 5. S. Eser, A. Derya, A new edge detection approach via neutrosophy based on maximum norm entropy, Expert Syst. Appl. 115 (2019) 499–511.
- 6. C. Lopez-Molina, M. Galar, H. Bustince, B. De Baets, On the impact of anisotropic diffusion on edge detection, Pattern Recogn. 47 (2014) 270–281.
- 7. J. Yang, B. Price, S. Cohen, H. Lee, M.H. Yang, Object contour detection with a fully convolutional encoder-decoder network, in: Proceedings of the IEEE Conference on Computer Vision and Pattern Recognition, 2016, pp. 193–202.
- 8. O.P. Verma, A.S. Parihar, An optimal fuzzy system for edge detection in color images using bacterial foraging algorithm, IEEE Trans. Fuzzy Syst. 25 (2016) 114–127.
- 9. O.R. Vincent & O. Folorunso. (2009). A Descriptive Algorithm for Sobel Image Edge Detection. doi: 10.28945/3351.
- 10. Prakash R P, K. S. Prakash and Binu V P, "Thinning algorithm using hypergraph based morphological operators," 2015 IEEE International Advance Computing Conference (IACC), Banglore, India, 2015, pp. 1026-1029, doi: 10.1109/IADCC.2015.7154860.
- 11. Chen, Wei & Sui, Lichun & Xu, Zhengchao & Lang, Yu. (2012). Improved Zhang-Suen thinning algorithm in binary line drawing applications. 2012 International Conference on Systems and Informatics, ICSAI 2012. 10.1109/ICSAI.2012.6223430.

## **СУНЪИЙ ИНТЕЛЛЕКТГА АСОСЛАНГАН БАҲОЛАШДА ЎҚИТУВЧИЛАРНИНГ РОЛИ**

#### **Маматов Нарзулло Солиджонович**

*"Тошкент иррригация ва қишлоқ хўжалигини механизациялаш муҳандислари институти"*

*Миллий тадқиқот университети,*

*[m\\_narzullo@mail.ru](mailto:m_narzullo@mail.ru)*

### **Иброхимов Санжар Рустам ўғли**

*Наманган Давлат Университети,*

# **V SHO'BA. DASTURIY TA'MINOT VA MOBIL ILOVALARI TEXNOLOGIYALARI**

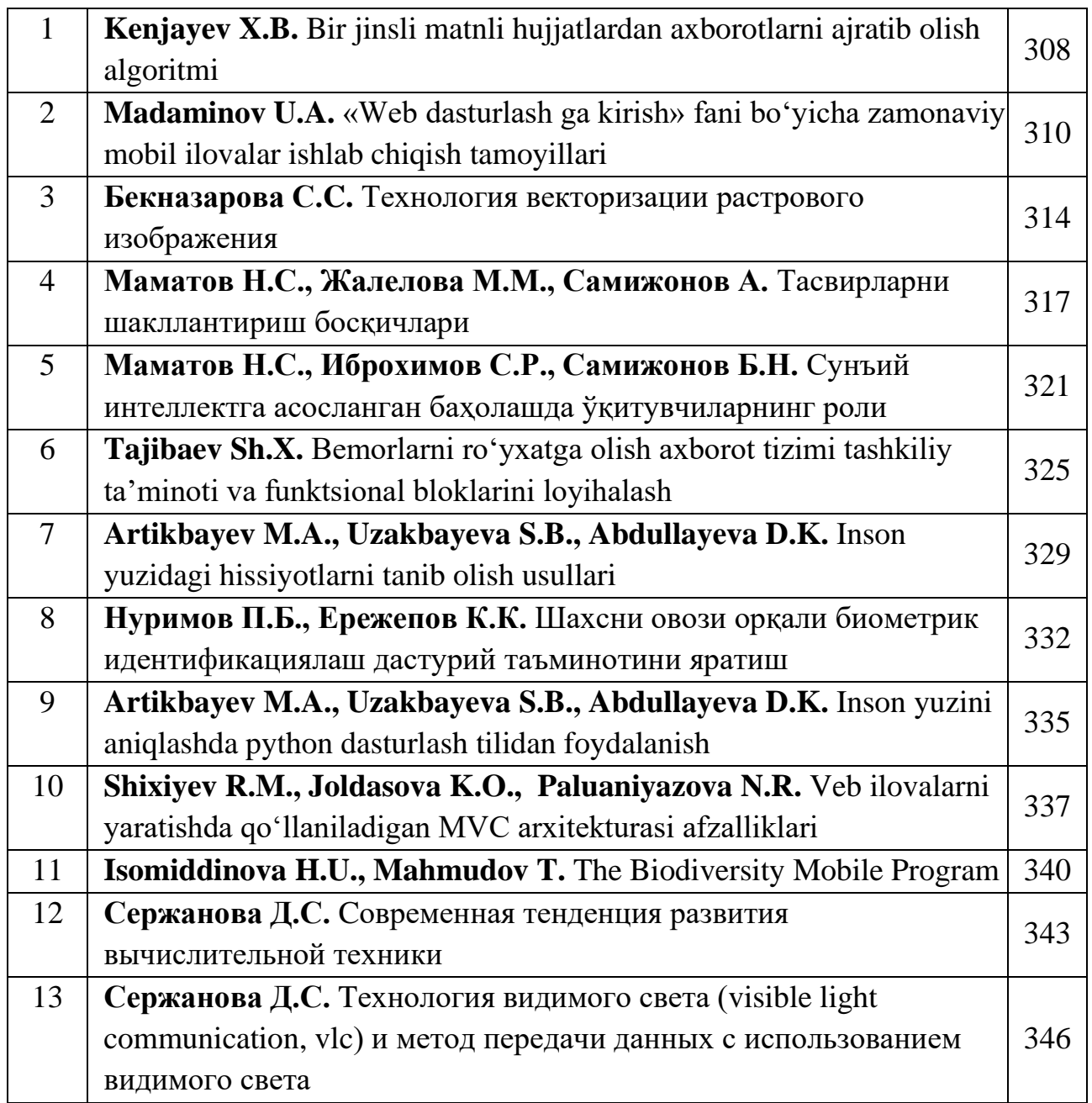